# **UNIVERSIDADE FEDERAL FLUMINENSE**

# $\mathsf{TRANSFER} \mathsf{\hat{E}NCIA-2^{\underline{o}}}$  semestre letivo de 2008 e 1<sup>º</sup> semestre letivo de 2009 **CURSO de CIÊNCIA DA COMPUTAÇÃO – NITERÓI - Gabarito**

#### **INSTRUÇÕES AO CANDIDATO**

• Verifique se este caderno contém:

PROVA DE **REDAÇÃO** – enunciadas duas propostas;

 PROVA DE **CONHECIMENTOS ESPECÍFICOS –** enunciadas questões discursivas, totalizando dez pontos.

- Se este caderno não contiver integralmente o descrito no item anterior, notifique imediatamente ao fiscal.
- No espaço reservado à identificação do candidato, além de assinar, preencha o campo respectivo com seu nome.
- Não é permitido fazer uso de instrumentos auxiliares para o cálculo e o desenho, portar material que sirva para consulta nem equipamento destinado à comunicação.
- Na avaliação do desenvolvimento das questões será considerado somente o que estiver escrito a caneta, com tinta azul ou preta, nos espaços apropriados.
- O tempo disponível para realizar estas provas é de quatro horas.
- Ao terminar, entregue ao fiscal este caderno devidamente assinado. Tanto a falta de assinatura quanto a assinatura fora do local apropriado poderá invalidar sua prova.
- Certifique-se de ter assinado a lista de presença.
- Colabore com o fiscal, caso este o convide a comprovar sua identidade por impressão digital.
- Você deverá permanecer no local de realização das provas por, no mínimo, noventa minutos.

#### AGUARDE O AVISO PARA O INÍCIO DA PROVA

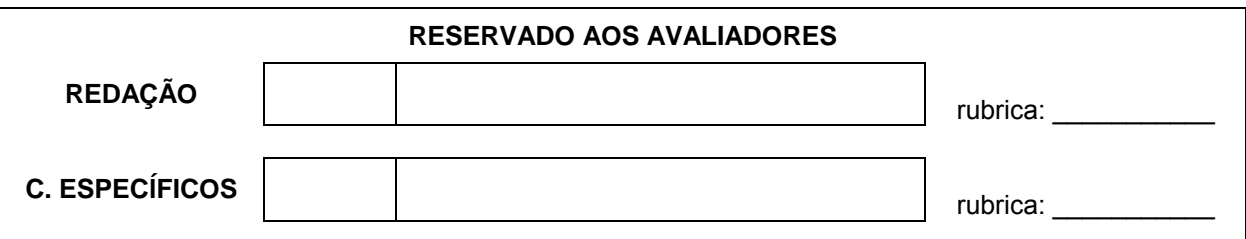

# **Prova de Conhecimentos Específicos**

# **1a QUESTÃO: (1,0 ponto)**

### **Representação binária**

 Considere uma máquina que utiliza uma palavra de 14 bits. Suponha o seguinte conjunto de bits: 11000011010100.

- **a)** Indique o valor em decimal que está sendo representado para cada um dos casos abaixo (pode deixar os valores indicados,não precisa fazer a conta).
	- **a.1)** O conjunto de bits representa um inteiro sem sinal.

**Resp)**  $2^{13} + 2^{12} + 2^7 + 2^6 + 2^4 + 2^2 = 8192 + 4096 + 128 + 64 + 16 + 4 = 12500$ 

- **a.2)** O conjunto de bits representa um inteiro com sinal, utilizando a representação sinal e magnitude.
- **Resp)**  $-(2^{12} + 2^7 + 2^6 + 2^4 + 2^2) = -(4096 + 128 + 64 + 16 + 4) = -4308$
- **a.3)** O conjunto de bits representa um inteiro com sinal, utilizando a representação complemento a 2.
- **Resp)**  $-2^{13} + 2^{12} + 2^7 + 2^6 + 2^4 + 2^2 = -8192 + 4096 + 128 + 64 + 16 + 4 = -3884$ Ou inv (11000011010100)+1= 00111100101100 -> -( $2^{11}$  +  $2^{10}$  +  $2^8$  +  $2^8$  +  $2^5$  +  $2^3$ +  $2^2$ )=-3884

**b)** Para representar números em ponto flutuante, os números devem estar no formato

 $(+/- 1, b_{-1}b_{-2}b_{-3}b_{-4}b_{-5}b_{-6}b_{-7}b_{-8}b_{-9})$ <sub>2</sub> x 2<sup>E</sup>, e essa máquina utiliza a seguinte representação:

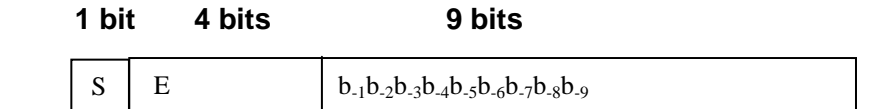

O primeiro bit indica o sinal do número (0 para números positivos, 1 para números negativos), os quatro bits seguintes representam o expoente, representado em sinal e magnitude e os 9 bits seguintes contêm os bits da parte fracionária da mantissa. Indique o valor **em decimal** que o conjunto de bits acima representa, caso consideremos que ele representa um número em ponto flutuante (pode deixar os valores indicados,não precisa fazer a conta).

Resposta:

 bit de sinal =1, número negativo expoente= 1000 sinal e magnitude = -0 parte fracionária da mantissa=011010100 N=(-1, 0110101)<sub>2</sub> x 2<sup>0</sup> =- (1+2<sup>-2</sup>+2<sup>-3</sup>+2<sup>-5</sup>+2<sup>-7</sup>)<sub>10</sub>=-1,4140625

# **2a QUESTÃO: (1,0 ponto)**

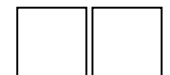

#### **Formato de instruções**

 Considere um microprocessador hipotético com um tamanho de palavra e barramento de dados de 32 bits e 64 códigos de operação diferentes. As instruções são todas do tamanho de uma célula de memória, do mesmo tamanho da palavra e são compostas por dois campos: o primeiro contém o código de operação e o outro o endereço de memória de um operando, de acordo com a figura abaixo.

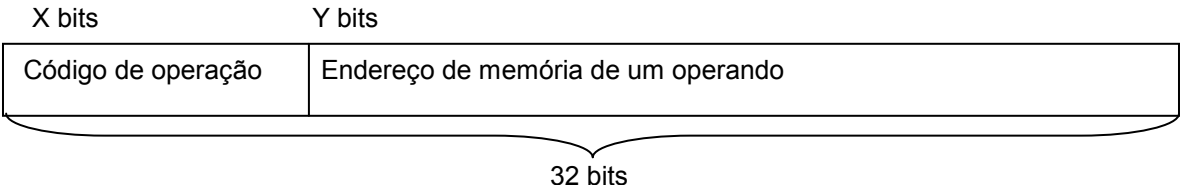

- **a)** Indique quantos bits são utilizados para o código de operação (valor de X) e para o endereço do operando (valor de Y).
- **b)** Qual o valor do maior endereço que essa máquina pode utilizar? Qual é a capacidade máxima de armazenamento dessa máquina em bytes?
- **c)** Se quisesse aumentar o número de códigos de instrução para 100, mantendo inalterado o tamanho do barramento de dados e da palavra, qual seria o novo endereço de memória máximo possível?

#### Resposta:

**a)** Como são 64 instruções, necessitamos de log <sub>2</sub> 64 = 6 bits para o código de operação. Os 26 bits restantes serão utilizados para o endereço do operando, logo são utilizados 26 bits para o endereço. Portanto X=6 e Y=26.

**b)** O maior endereço desta máquina é 2<sup>26</sup>-1= 67108863. Como cada célula de memória possui 32 bits, a capacidade máxima de armazenamento é  $2^{26}$  células x  $2^5$  bits =  $2^{31}$  bits=  $2^{28}$ bytes=256Mbytes.

**c)** Como log <sub>2</sub> 100 = 6.64 bits, precisaremos de 7 bits para o código de operação. Então teremos 25 bits para o endereço do operando, logo o número de bits utilizado para o endereço é 25. Com 25 bits, temos que o maior endereço possível é  $2^{25}$  –1= 33554431.

# **3a QUESTÃO: (1,0 ponto)**

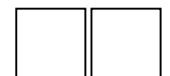

#### **Entrada e Saída**

 Considere que um programa, sendo executado por uma máquina, necessite transferir 100 palavras armazenadas na memória para um disco magnético. Explique como será a execução desse programa para cada um dos três modos de comunicação entre UCP e o controlador do disco: por programa (polling), interrupção e acesso direto à memória.

Resposta:

Por programa: A Unidade Central de Procedimento (UCP) envia um comando para enviar uma palavra ao controlador do disco. Após o envio deste comando, a UCP fica lendo o estado do controlador para saber quando o disco já está pronto para receber uma palavra. Quando o controlador indica que está pronto, a UCP executa instruções para enviar a palavra para o controlador de disco. Este procedimento é executado 100 vezes para transferir as 100 palavras.

Por interrupção: A UCP envia um comando para enviar uma palavra ao controlador do disco e não fica gerenciando o estado do controlador. Quando o controlador estiver pronto para receber uma palavra, ele interrompe a UCP que executa instruções para transferir a palavra para o disco. Este procedimento é executado 100 vezes para transferir as 100 palavras.

Por acesso direto à memória: Existe um outro dispositivo responsável pela transferência de dados entre a UCP e o controlador de disco. A UCP informa a este dispositivo que deseja a transferência de 100 palavras da memória para o disco e o dispositivo realiza toda a operação de transferência sem interferência da UCP. Somente ao final da transferência, este dispositivo avisa a UCP que a transferência acabou através de uma interrupção.

# **4a QUESTÃO: (2,0 pontos)**

Considere as seguintes declarações:

**Const** 

```
C Tam Nome = 15;
   C Tam Fone = 10;
    C_Tam_Vet = 100; 
Type 
     T_Nome = string[C_Tam_Nome]; 
     T_Fone = string[C_Tam_Fone]; 
     T_Dominio = 1..C_Tam_Vet; 
     T_Pessoa = record 
                    Nome: T_Nome;
                     Idade: byte; 
                     Fone: T_Fone; 
                     Sexo: boolean; 
                 end; 
    T_Vetor = array[T_Dominio] of T_Pessoa;
```
procedure Busca\_Sequencial(X{e}: T\_Nome; V{e}: T\_Vetor; Var Posicao{s}: Integer);

begin

 **{**Operação deve pressupor, neste exercício, que conteúdo do vetor **V** esteja ordenado.

Realiza a busca seqüencial pela pessoa com o nome **X**.

 Caso encontre, esta operação retorna a posição da pessoa com nome **X** em **V**; Caso contrário, retorna o valor zero.

Suponha que a busca seqüencial seja descrita como:

- Começar pela posição 1;
- Consultar este elemento e verificar se possui nome **X**; caso possua retorne esta posição no parâmetro **Posicao**; caso contrário, consultar o próximo, observando o limite do vetor V.

 **} end;** 

#### **procedure Busca\_Binaria(X{e}: T\_Nome; V{e}: T\_Vetor; Var Posicao{s}: Integer); begin**

 **{**Operação que pressupõe que o conteúdo do vetor **V** esteja ordenado.

Realiza a busca binária pela pessoa com o nome **X**.

Caso encontre, esta operação retorna a posição de **X** em **V**;

Caso contrário, retorna o valor zero.

Suponha que a busca binária seja descrita como:

- Definir **inicio** como 1, **final** como C\_Tam\_Vet e **meio** como (**inicio**+**final**) div 2;
- Enquanto não achou e **inicio** menor ou igual a **final** repita: consultar o elemento que ocorre no **meio** do vetor **V**, verificando se possui nome **X**; caso possua, termine a repetição, retornando esta posição no parâmetro **Posicao**;

Caso contrário, se o nome **X** for menor que **V[meio]**, redefina o **final** como **meio-1**; se o nome **X** for maior que **V[meio]**, redefina **inicio** como **meio+1**. Recalcule o **meio**;

```
 } 
 end;
```
Faça os procedimentos **Busca\_Sequencial** e **Busca\_Binaria**.

```
Resposta: 
{Programa completo é listado a seguir, no entanto, para efeito de correção, serão considerados 
apenas os procedimentos Busca_Sequencial e Busca_Binaria} 
program G_Seq_Bin(Input{teclado}, Output{vídeo}); 
Const 
    C_Tam_Nome = 15; 
    C_Tam_Fone = 10; 
   C_Tam_Vet = 10;
Type 
     T_Nome = string[C_Tam_Nome]; 
 T_Fone = string[C_Tam_Fone]; 
 T_Dominio = 1..C_Tam_Vet; 
     T_Pessoa = record 
                    Nome: T_Nome; 
                    Idade: byte; 
                    Fone: T_Fone; 
                    Sexo: boolean; 
                end; 
     T_Vetor = array[T_Dominio] of T_Pessoa; 
{========================================================} 
procedure Busca_Sequencial(X{e}: T_Nome; V{e}: T_Vetor; Var Posicao{s}: Integer); 
     begin 
          Posicao:= 1; 
          while (Posicao<=C_Tam_Vet) and (V[Posicao].Nome<X) do 
              Posicao:= Posicao+1; 
          if (Posicao>C_Tam_Vet) or (V[Posicao].Nome<>X) then Posicao:= 0; 
     end; 
{========================================================} 
procedure Busca_Binaria(X{e}: T_Nome; V{e}: T_Vetor; Var Posicao{s}: Integer); 
   var inicio, final: Integer; 
     begin 
       inicio:= 1; 
       final:= C_Tam_Vet; 
       Posicao:= (inicio+final) div 2; 
       while (inicio<=final) and (V[Posicao].Nome<>X) do 
         begin 
           if X<V[Posicao].Nome then final:= Posicao-1 
           else inicio:= Posicao+1; 
           Posicao:= (inicio+final) div 2; 
         end; 
       if (inicio>final) then Posicao:= 0
```

```
 end; 
{========================================================} 
 Var 
   Vet: T_Vetor; 
   ind,P: Integer; 
   Nome: String; 
   Sair, resp: char; 
 Begin 
   for ind:= 1 to C_Tam_Vet do 
     begin 
       writeln(output, '------- Info ', ind, ' -------'); 
       write(output, 'Nome:'); readln(Input, Vet[ind].Nome); 
       write(output, 'Idade:'); readln(Input, Vet[ind].Idade); 
       write(output, 'Fone:'); readln(Input, Vet[ind].Fone); 
       write(output, 'Sexo:'); readln(Input, resp); 
       Vet[ind].sexo:= (resp='m') or (resp='M'); 
     end; 
   repeat 
       write(output, 'Quem deseja buscar: '); 
       readln(input, Nome); 
      Busca Sequencial(Nome, Vet, P);
       if P=0 then writeln(output, Nome, ' não foi encontrado na busca sequencial') 
       else 
         writeln(Output, 'Posição: ', P:3, Vet[P].Nome:20, Vet[P].Idade:5, Vet[P].Fone:10); 
       Busca_Binaria(Nome, Vet, P); 
       if P=0 then writeln(output, Nome, ' não foi encontrado na busca binária') 
       else 
         writeln(Output, 'Posição: ', P:3, Vet[P].Nome:20, Vet[P].Idade:5, Vet[P].Fone:10); 
       write(output, 'Deseja terminar (s/n)? : '); 
       readln(Input, sair); 
   until sair='s'; 
 End.
```
# **5a QUESTÃO: (2,0 pontos)**

Considere as seguintes declarações:

```
Const 
    C Tam Chave = 8;
    C Tam Desc = 20;
Type 
    T Chave = String[C Tam Chave];
     T_Produto = record 
               Chave: T_Chave; 
              Desc: String[C_Tam_Desc];
               Preco, Quant: Real; 
          end; 
    T_Arq_Produtos = file of T_Produto; 
procedure Mostrar(Var Arq{e}: T_Arq_Produtos); 
     begin 
          {Operação que mostra no vídeo todo o conteúdo do arquivo Arq.} 
     end;
```
procedure Balanco(Var Caminhao{e}: T\_Arq\_Produtos; Var Mercado{e/s}: T\_Arq\_Produtos); **begin** 

 **{**Operação que realiza a atualização do **Mercado**, dada a chegada de um **Caminhao** de produtos. Caso um produto seja novo, inserir ordenadamente pela **Chave** no **Mercado**. Caso já exista no **Mercado**, atualizar a quantidade **Quant** e o preço **Preco** do registro no **Mercado**.**} end;** 

 Faça um programa completo, considerando as declarações acima, que: conecte dois arquivos do tipo **T\_Arq\_Produtos** e mostre seus conteúdos na tela. Os arquivos utilizados são pressupostos ordenados pela **Chave**. Aplique a operação **Balanco** e, ao final, escreva novamente o arquivo que recebeu a atualização de novos produtos e/ou atualizações de suas quantidades e preços.

```
Resposta: 
program G_Balanco(Input{teclado}, Output{vídeo}, Estoque, Novos);
Const 
   C Tam Chave = 8;
    C Tam Desc = 20;
Type 
    T_Chave = String[C_Tam_Chave];
    T_Produto = record 
              Chave: T_Chave; 
             Desc: String[C_Tam_Desc];
              Preco, Quant: Real; 
          end;
```

```
T Arg Produtos = file of T Produto;
procedure Mostrar(Var Arq{e}: T_Arq_Produtos); 
     var X: T_Produto; 
     begin 
           {Operação que mostra no vídeo todo o conteúdo do arquivo Arq.} 
           reset(Arq); 
           while not eof(Arq) do 
             begin 
               read(Arq, X); 
               writeln(output, x.chave:C_Tam_Chave,' ', x.desc:C_Tam_Desc,' ', 
                         x.Preco:7:2,x.Quant:7:1) 
             end; 
           close(Arq); 
     end; 
procedure Balanco(Var Caminhao{e}: T_Arq_Produtos; Var Mercado{e/s}: T_Arq_Produtos);
      var prod, item: T_Produto; 
        ind, local, ultimo: integer; 
      begin 
          reset(Caminhao); 
          reset(Mercado); 
          while not eof(Caminhao) do 
            begin 
              seek(Mercado, 0); 
              read(Caminhao, prod); 
             if eof(Mercado) then 
                 write(Mercado, prod) 
             else 
                begin 
                  repeat {localiza posição de inserção ou modificação} 
                     read(Mercado, item); 
                 until eof(Mercado) or (prod.chave<=item.chave);
                  if item.chave=prod.chave then 
                    begin {reescreve com atualização de Quant e Preco} 
                      item.Quant:= item.Quant+prod.Quant; 
                      item.Preco:= prod.Preco; 
                      seek(Mercado, filepos(Mercado)-1); 
                      write(Mercado, item); 
                    end 
                  else 
                   if prod.chave<item.chave then
                       begin 
                          local:= filepos(Mercado)-1 ; 
                          ultimo:= filesize(Mercado)-1; 
                          for ind:= ultimo downto local do 
                            begin 
                                  seek(Mercado,ind); 
                                  read(Mercado, item); {desloca registros para baixo} 
                                  write(Mercado,item); 
                            end; 
                          seek(Mercado, local); 
                         write(Mercado, prod); {escreve produto novo, ordenadamente} 
                        end 
                    else 
                        write(Mercado, prod); {novo último produto}
```

```
 end 
            end; 
          close(Caminhao); 
          close(Mercado); 
      end; 
procedure gera(Var A{s}: T_Arq_Produtos); 
var p: T_Produto;
    nome: string; 
    resp: char; 
  begin 
         write(output, 'Diga o nome do arquivo: '); 
         readln(input, nome); 
         assign(A, nome); 
         rewrite(A); 
         repeat 
                  write(output, 'Chave do produto: '); readln(input, p.Chave); 
                  write(output, 'Descrição do produto: '); readln(input, p.Desc); 
                  write(output, 'Preco e Quantidade: '); readln(input, p.Preco, p.Quant); 
                  write(A, p); 
                  write(output, 'Deseja parar (s/n)?: '); readln(input, resp); 
         until resp='s'; 
    close(A); 
  end; 
 Var 
   Estoque, Novos: T_Arq_Produtos; 
 Begin 
         gera(Estoque); 
         gera(Novos); 
         writeln(output, '----Estoque----'); 
         mostrar(Estoque); 
        writeln(output, '----Caminhão---');
         mostrar(Novos); 
         Balanco(Novos, Estoque); 
         writeln(output, '--Novo Estoque--'); 
         mostrar(Estoque); 
         readln(Input); 
 End.
```
# **6a QUESTÃO: (1,0 ponto)**

Seja  $f(x)$ = 4x<sup>3</sup> + x<sup>2</sup> + 2x +1, x  $\in \mathbb{R}$ .

- a) Mostre que  $f$  é inversível em  $\mathbb R$ .
- b) Calcule  $f^{-1}(1)$  e  $(f^{-1})'$  (1)
- c) Determine a equação da reta tangente ao gráfico de  $f^{-1}$  em (1,  $f^{-1}(1)$ ).

Cálculos e respostas:

a) Devemos mostrar que  $f'(x) \neq 0$  em  $\mathbb R$ . De fato, sendo  $f'(x) = 12x^2 + 2x + 2$ , vemos que não existe x ∈ ℝ tal que 12x<sup>2</sup> + 2x + 2 = 0, pois  $\Delta$  = 4 – 4 (12)(2) = - 92 < 0. Logo, pelo teorema da função inversa, *f* é inversível em

b) Cálculo de *f -*<sup>1</sup> (1)

Devemos encontrar  $x \in \mathbb{R}$  tal que  $f(x) = 1$ .

Daí,  $4x^3 + x^2 + 2x + 1 = 1$  ⇔  $4x^3 + x^2 + 2x = 0$ 

 $4x^2 + x + 2 = 0$ 

$$
\Leftrightarrow x(4x^2 + x + 2) = 0
$$

Como não existe  $x \in \mathbb{R}$  tal que  $4x^2 + x + 2 = 0$ , pois  $\Delta = 1 - 4(4)(2) = -31 < 0$ , temos que  $f^{-1}(1) = 0$ .

Cálculo de  $(f^{-1})'(1)$ 

Pelo teorema função inversa que

$$
(f^{-1})'(1) = \frac{1}{f'(0)} = \frac{1}{2}, \text{ pois } f'(0) = 12(0^2) + 2(0) + 2 = 2
$$

c) Equação da reta tangente ao gráfico de  $f^{-1}$  em  $(1, f^{-1}(1)) = (1,0)$ 

$$
y - f^{-1}(1) = (f^{-1})'(1)(x-1)
$$

$$
\Leftrightarrow y - 0 = \frac{1}{2}(x - 1) \Leftrightarrow y = \frac{1}{2}x - \frac{1}{2}
$$

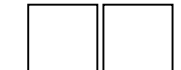

# **7a QUESTÃO: (2,0 pontos)**

Seja *f* definida por 
$$
f(x, y) = \begin{cases} \frac{x^4}{x^4 + y^4} & \text{se } (x, y) \neq (0, 0) \\ 0 & \text{se } (x, y) = (0, 0). \end{cases}
$$

- a) Verifique se *f* é contínua em (0,0).
- b) Calcule, caso existam, as derivadas parciais de *f* em (0,0), ou justifique caso não existam.
- c) Verifique se *f* é diferenciável em (0,0).

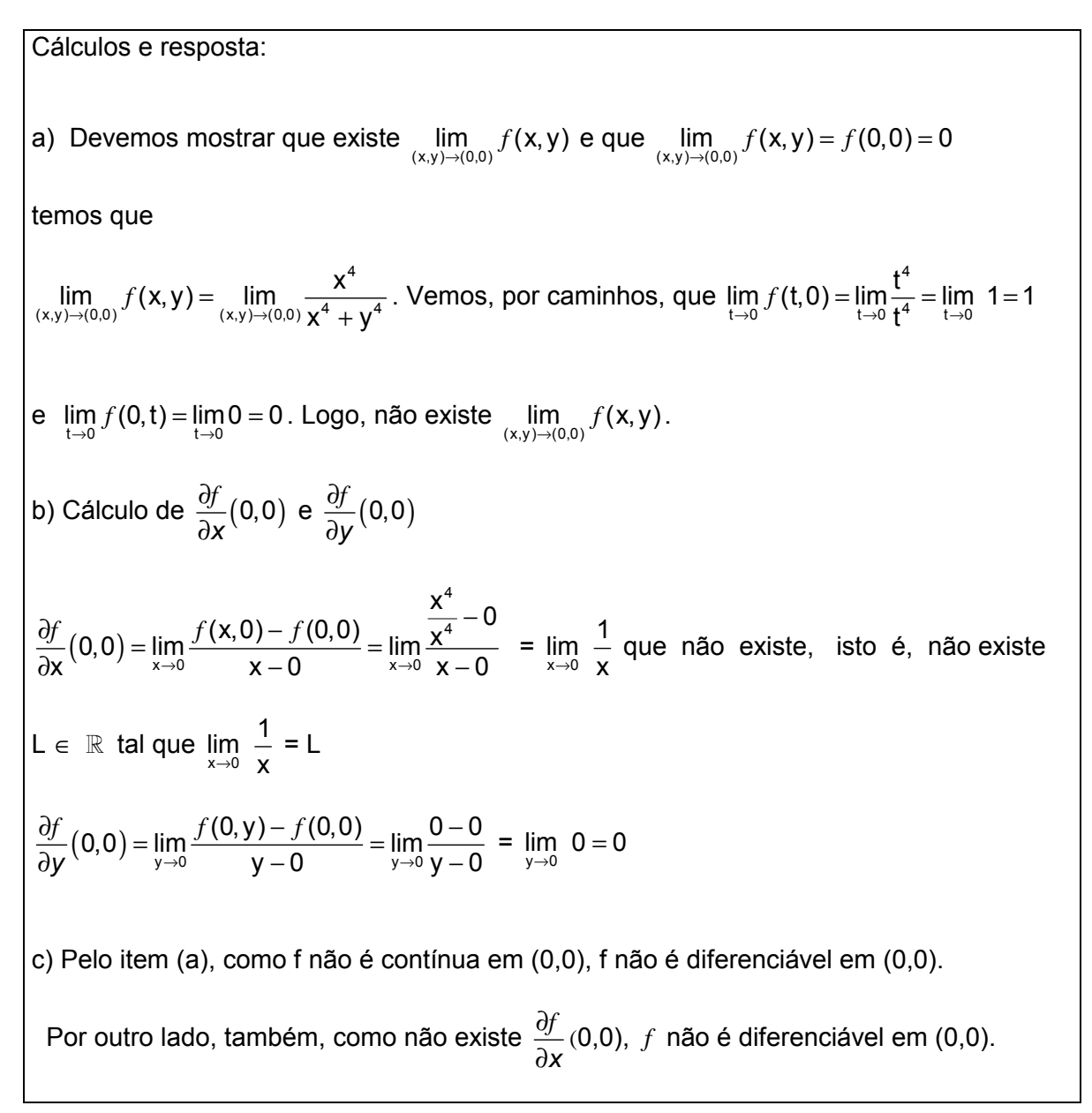